#### **Министерство сельского хозяйства Российской Федерации**

#### **Федеральное государственное бюджетное образовательное учреждение высшего образования**

#### **«ВОРОНЕЖСКИЙ ГОСУДАРСТВЕННЫЙ АГРАРНЫЙ УНИВЕРСИТЕТ ИМЕНИ ИМПЕРАТОРА ПЕТРА I»**

#### **УТВЕРЖДАЮ**

«27» июня 2023г.

Экономический **Факультет** 

И.о. декана экономического факультета А.Н. Черных

## РАБОЧАЯ ПРОГРАММА ПО ДИСЦИПЛИНЕ

## **Б1.О.14 Информационные технологии в экономике**

Направление 38.03.01 Экономика Профиль: Налоги и налогообложение Квалификация выпускника бакалавр

Факультет экономический

Кафедра Информационного обеспечения и моделирования агроэкономических систем

Преподаватель, подготовивший рабочую программу: к.э.н., доцент кафедры информационного обеспечения и моделирования агроэкономических систем  $\mathbb{V}[\mathbb{V}]$  Кузнецова Е.Д.

Рабочая программа разработана в соответствии с федеральным государственным образовательным стандартом высшего образования – бакалавриат по направлению подготовки 38.03.01 Экономика, утверждённого Приказом Министерства науки и высшего образования Российской Федерации от 12 августа 2020 г. № 954.

Рабочая программа утверждена на заседании кафедры Информационного обеспечения и моделирования агроэкономических систем (протокол № 12 от 20.06.2023 г.).

И.о. ззаведующего кафедрой: Википедия САНУ При В.Н. Черных

Рабочая программа рекомендована к использованию в учебном процессе на заседании методической комиссии экономического факультета (протокол № 10 от 21.06.2023 г.)

Председатель методической комиссии *Дишир* Е.Б. Сальникова

**Рецензент рабочей программы** Начальник МИФНС России №17 по Воронежской области, советник государственной гражданской службы Российской Федерации 1 класса Воронова Ольга Вячеславовна

## СОДЕРЖАНИЕ

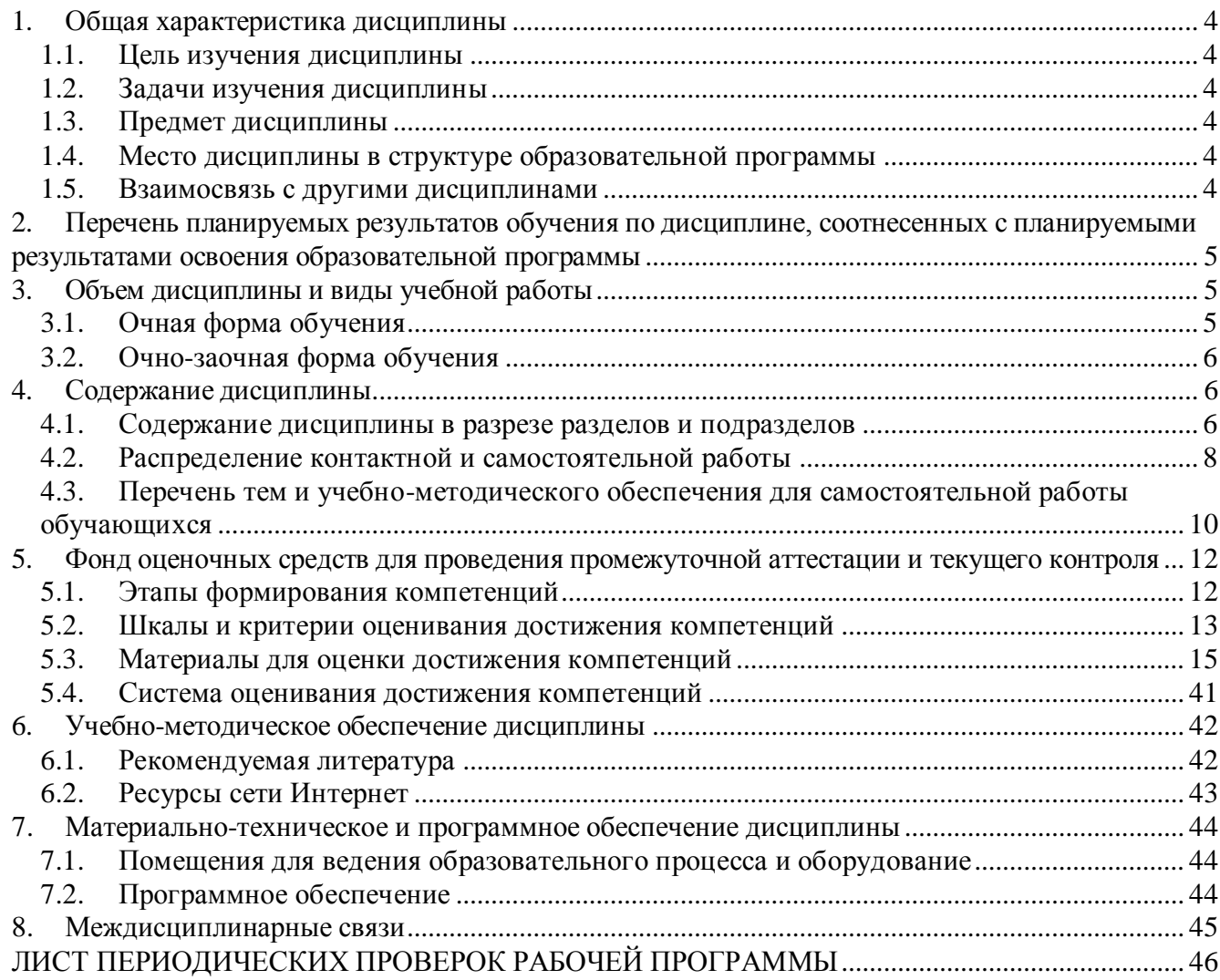

## **1. Общая характеристика дисциплины**

#### **1.1. Цель изучения дисциплины**

<span id="page-3-2"></span><span id="page-3-1"></span><span id="page-3-0"></span>Сформировать теоретические знания, умения и практические навыки использования современных информационных технологий в профессиональной деятельности.

#### **1.2. Задачи изучения дисциплины**

Задачами дисциплины являются:

 формирование знаний о сущности, специфике, классификации и кодировании экономич еской информации в условиях информатизации общества;

 формирование знаний о технических средствах реализации информационных процессов и формирования навыков их использования в целях получения, хранения, переработки информации;

 формирование знаний о составе и назначении программного обеспечения ПК, формирование умений и навыков использования стандартных прикладных программ в профессиональной деятельности;

 формирование знаний о методах построения компьютерных сетей и организации информационной безопасности;

 формирование теоретических знаний о принципах работы современных информационных систем в экономике, их структуре и проектировании;

 формирование знаний о видах современных цифровых технологий, формирование умений и практических навыков их применения в профессиональной деятельности.

#### **1.3. Предмет дисциплины**

<span id="page-3-3"></span>Теоретические и практические аспекты использования информационных технологий в экономике.

#### **1.4. Место дисциплины в структуре образовательной программы**

<span id="page-3-4"></span>Дисциплина «Информационные технологии в экономике» является обязательной дисциплиной базового блока дисциплин.

#### **1.5. Взаимосвязь с другими дисциплинами**

<span id="page-3-5"></span>Дисциплина «Информационные технологии в экономике» связана с дисциплинами: Б1.0.19 Экономика организаций, Б1.0.22 Статистика, Б1.В.05 Компьютерные программы в деятельности налоговых служб, Б1.В.08 Планирование на предприятии.

## <span id="page-4-0"></span>2. Перечень планируемых результатов обучения по дисциплине, соотнесенных с планируемыми результатами освоения образовательной программы

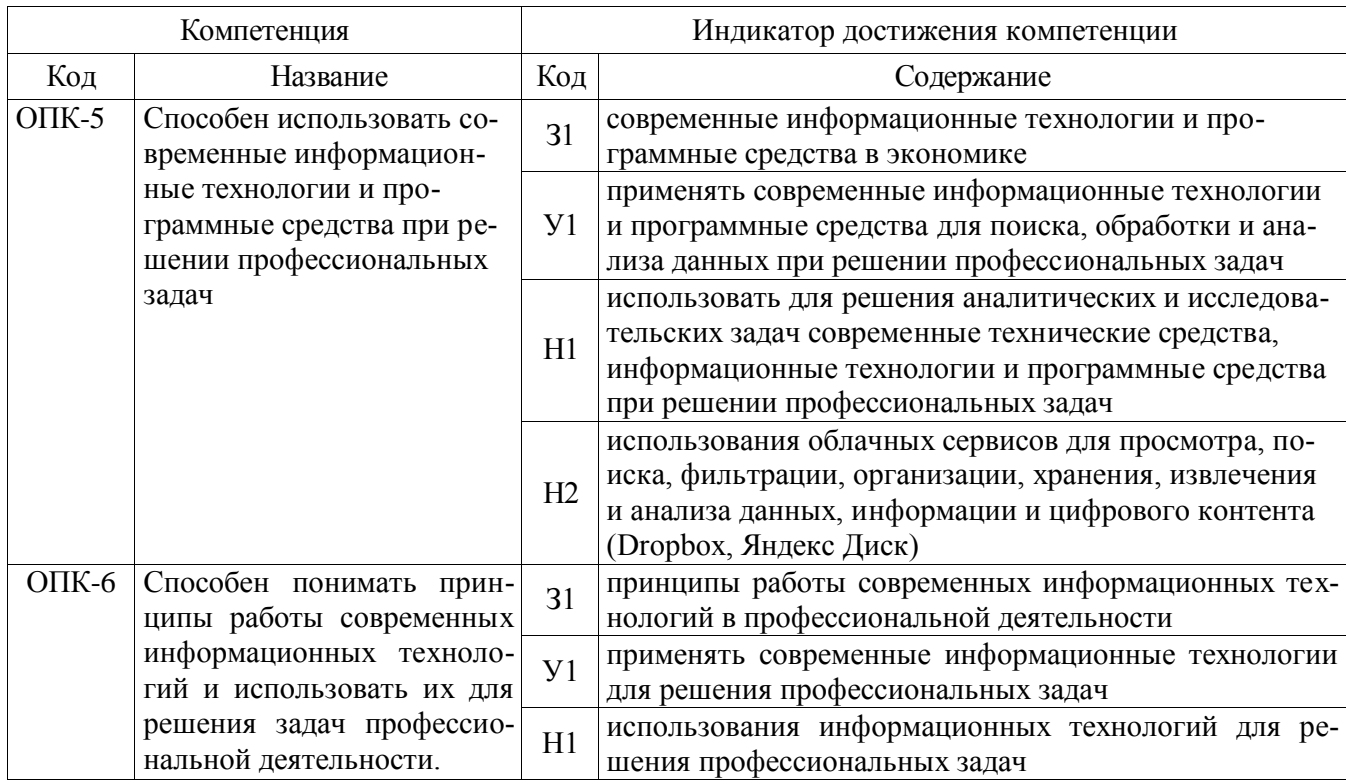

**Обозначение в таблице:** 3 – обучающийся должен знать: У – обучающийся должен уметь; Н обучающийся должен иметь навыки и (или) опыт деятельности.

## 3. Объем дисциплины и виды учебной работы

## 3.1. Очная форма обучения

<span id="page-4-2"></span><span id="page-4-1"></span>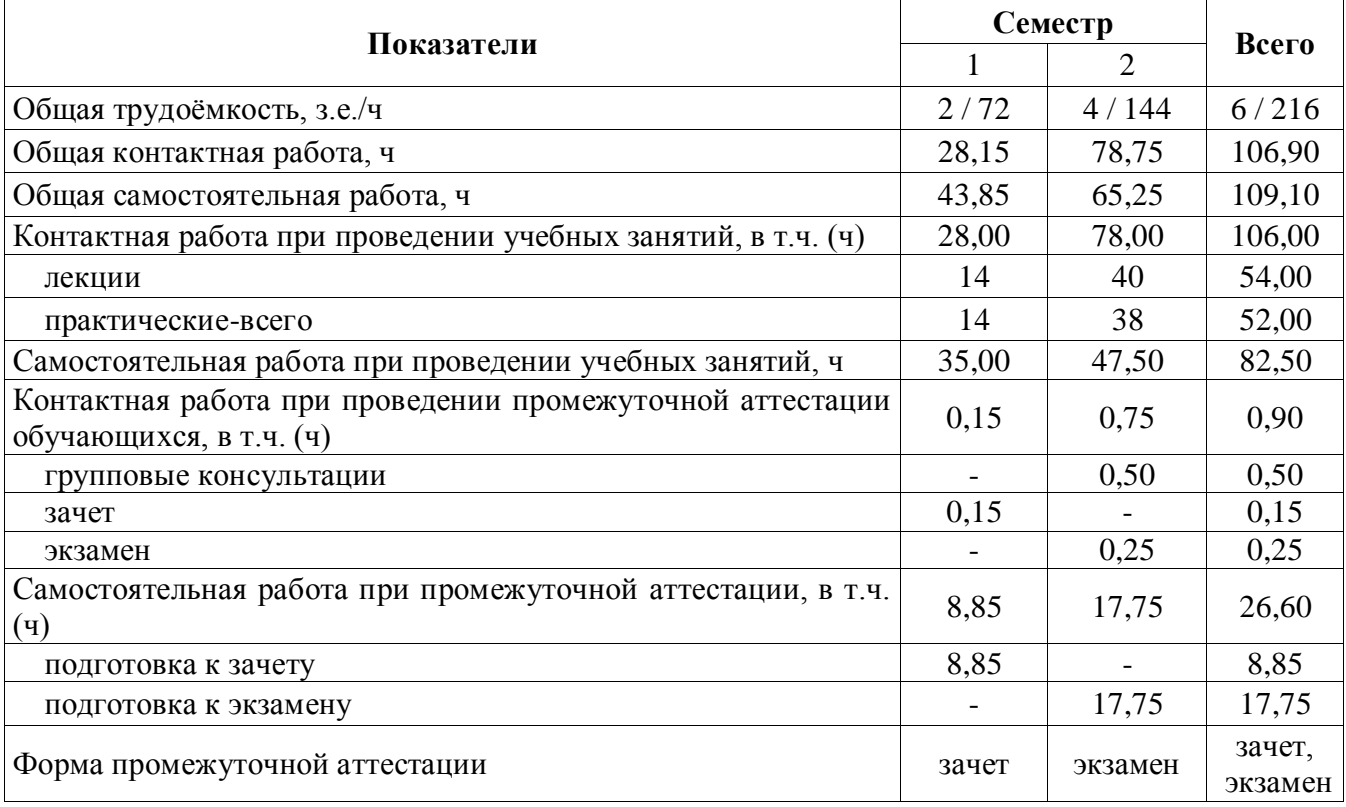

<span id="page-5-0"></span>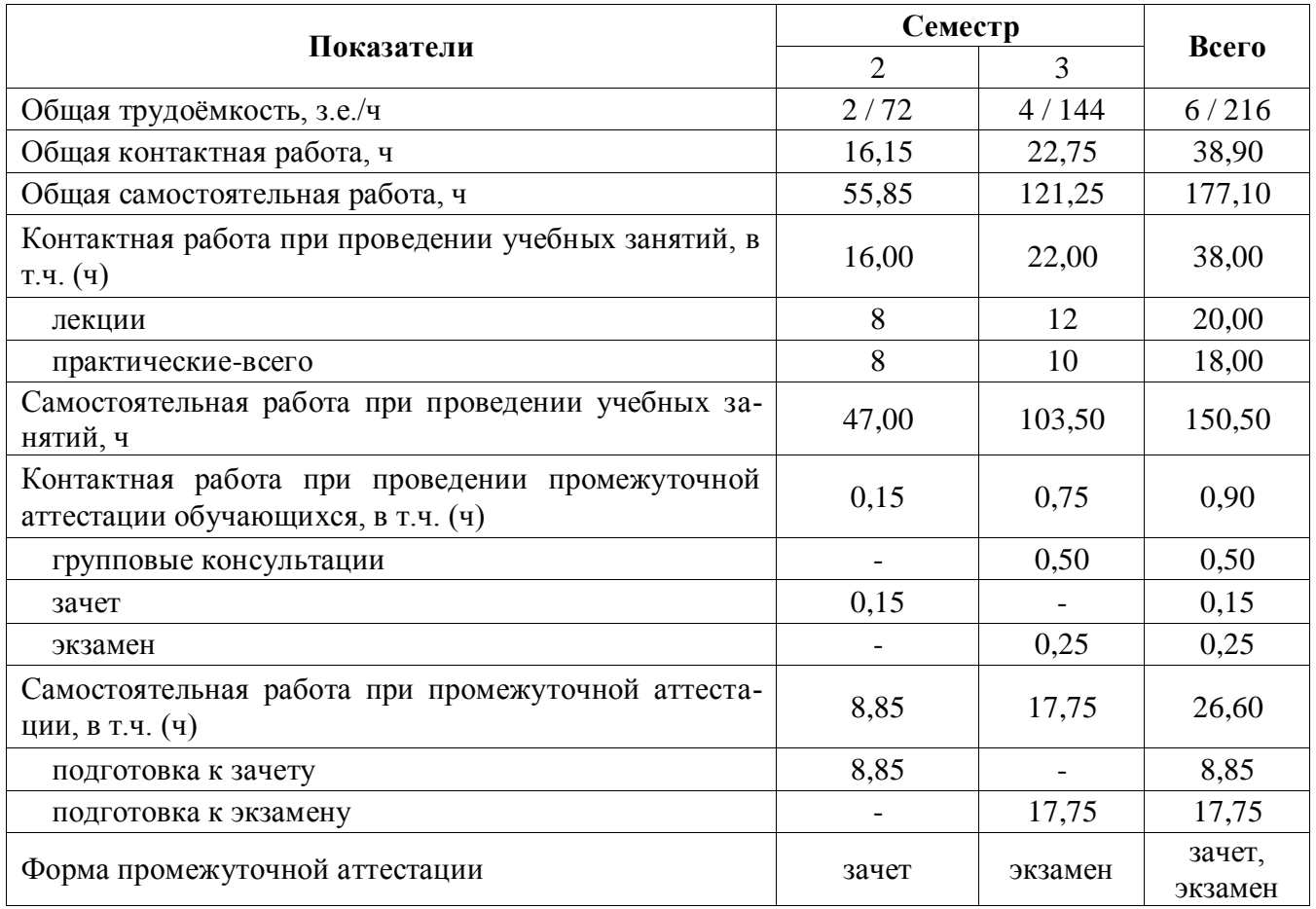

## *3.2.Очно-заочная форма обучения*

## **4. Содержание дисциплины**

#### **4.1. Содержание дисциплины в разрезе разделов и подразделов**

#### <span id="page-5-2"></span><span id="page-5-1"></span>**Раздел 1. Экономическая информация в условиях информатизации общества**

**1.1. Информатизация общества и информационные ресурсы:** понятие информатизации общества; признаки информационного общества; понятие, классификация и специфические особенности информационных ресурсов, отличия от иных видов ресурсов.

1**.2. Информация: понятие, свойства и формы представления:** понятие и свойства информации, системы счисления; формы представления информации, единицы измерения информации.

**1.3. Экономическая информация. Классификация и кодирование экономической информации:** понятие, свойства и характеристики экономической информации; классификация экономической информации; понятие, виды и классы структурных элементов экономической информации (реквизитов, информационных сообщений, массивов и потоков); понятие, назначение классификации и классификаторов; виды систем классификации; понятие, назначение кодирования и кодов; виды систем кодирования; виды классификаторов техникоэкономической и социальной информации; правила разработки локальных классификаторов.

#### **Раздел 2. Технические средства реализации информационных процессов**

**2.1. Структурные схемы ЭВМ. Понятие о ресурсах ЭВМ, классификация ЭВМ:** виды вычислительных машин (аналоговые и цифровые); структура ЭВМ по Дж.фон Нейману; шинная структура ЭВМ; понятие и виды ресурсов ЭВМ; поколения ЭВМ; классификация ЭВМ.

**2.2. Основные сведения о персональных компьютерах (состав ПК, процессоры, ЗУ, УВВ):** состав персонального компьютера; составляющие системного блока, материнской платы; понятие, назначение, виды и характеристики процессоров ПК; архитектура внутренней памяти ПК; характеристика устройств ввода, устройства вывода; классификации и характеристика внешних запоминающих устройств.

#### **Раздел 3. Программное обеспечение и технологии программирования**

**3.1. Алгоритмизация: понятие и свойства алгоритмов, виды алгоритмических конструкций:** понятие алгоритма, его свойства, виды алгоритмических конструкций.

**3.2. Программы и программное обеспечение, понятие файла. Классификация программного обеспечения: п**онятие программы и программного обеспечения; понятие файла; классификация программного обеспечения, краткая характеристика видов.

**3.3. Технологии программирования:** понятие, виды и состав языков программирования; виды трансляторов; системы, технологии и средства программирования.

**3.4. Системное программное обеспечение:** понятие и виды операционных систем (ОС), требования к операционным системам, состав ОС и назначение ее компонент, понятие файловой системы, организация дискового пространства, имена устройств; назначение и виды сервисных программ.

**3.5. Прикладное программное обеспечение:** прикладные программы общего назначения (текстовые процессоры, табличные процессоры, СУБД, программы обработки графических изображений и мультимедиа); методо-ориентированные пакеты прикладных программ; проблемно-ориентированные пакеты прикладных программ; интегрированные пакеты.

#### **Раздел 4. Компьютерные сети и защита информации**

**4.1. Понятие и виды сетей, модель OSI:** понятие и состав компьютерных сетей; программное и аппаратное обеспечение сетей; классификация компьютерных сетей; уровни взаимодействия сетей в модели OSI.

**4.2. Локальные компьютерные сети:** топологии локальных сетей; аппаратное обеспечение локальных сетей.

**4.3. Глобальные компьютерные сети:** общие сведения об Internet; организация сети Internet; виды сервисов Internet; адресация компьютеров в сети.

**4.4. Основы защиты информации:** необходимость защиты информации; понятие и основные виды компьютерных преступлений; предупреждение компьютерных преступлений; методы защиты информации;, правовые основы защиты информации.

#### **Раздел 5. Технологии обработки экономической информации**

**5.1. Понятие и классификация информационных технологий:** понятие и особенности информационных технологий, отличия от иных видов технологий; инструменты реализации информационных технологий.

**5.2. Основные принципы, направления и этапы автоматизации обработки данных:**  предпосылки автоматизации; формы автоматизации; основные принципы автоматизации; направления автоматизации; этапы автоматизации обработки данных; классификация информационных задач; режимы автоматизированной обработки данных.

#### **Раздел 6. Информационные системы в профессиональной деятельности**

**6.1. Понятие, классификация и состав информационных систем:** понятие и состав предметной области; понятие модели и моделирования, требования к моделям, виды моделей экономических систем; понятие и классификация информационных систем; состав автоматизированных информационных систем (АИС); понятие, назначение и виды АРМ.

**6.2. Функциональные и обеспечивающие подсистемы АИС:** характеристика функциональных подсистем; характеристика обеспечивающих подсистем (организационное, правовое, техническое, информационное, математическое, программное).

**6.3. Основы проектирования АИС:** понятие проектов и проектирования, цель и задачи проектирования; стадии проектирования (предпроектное обследование, техническое проектирование, рабочее проектирование, внедрения и анализа функционирования); средства и методы автоматизации проектирования АИС.

#### **Раздел 7. Цифровые технологии и системы искусственного интеллекта**

**7.1. Базовые положения цифровой экономики**: понятие и признаки цифровой экономики; нормативно-правовая база цифровизации экономики в России; направления цифровизации.

**7.2. Задачи, функции и инструменты реализации цифровых технологий**: задачи цифровых технологий; функции цифровых технологий; инструменты цифровых технологий (информационно-коммуникационные технологии; информационно-коммуникационные технологии; технологии беспроводной связи; облачные вычисления; большие данные; интернет вещей; промышленный интернет; системы блокчейн; цифровые технологии производственных процессов; робототехника и сенсорика; когитивные технологии; технологии виртуальной и дополненной реальности; цифровые платформы).

**7.3. Системы искусственного интеллекта:** понятие и состав искусственного интеллекта, интеллектуальной задачи, особенности неформализуемых задач; понятие, категории, модели представления знаний; технология приобретения знаний; понятие и состав экспертной системы; экспертные системы, применяемые в экономике и их характеристика; понятие нейрона и искусственного нейрона, нейросети, виды нейросетей, понятие нейросетевой технологии, свойства нейросетевой технологии, виды задач, решаемые с использованием нейротехнологий:

**7.4. Цифровые технологии в АПК:** характеристика системы точного земледелия; технологии интернета вещей в сельском хозяйстве («умное» растениеводство, «умное» животноводство); робототехнические системы и устройства в сельскохозяйственном производстве; интеллектуальные системы сельскохозяйственной техники; цифровые технологии обслуживания сельскохозяйственной техники; цифровые технологии управления с/х производством.

**7.5. Цифровые технологии в профессиональной деятельности:** информационные технологии в управлении; информационные технологии в банковской деятельности; информационные технологии в бухгалтерском учете; информационные технологии в финансовой деятельности; информационные технологии в налогообложении.

<span id="page-7-0"></span>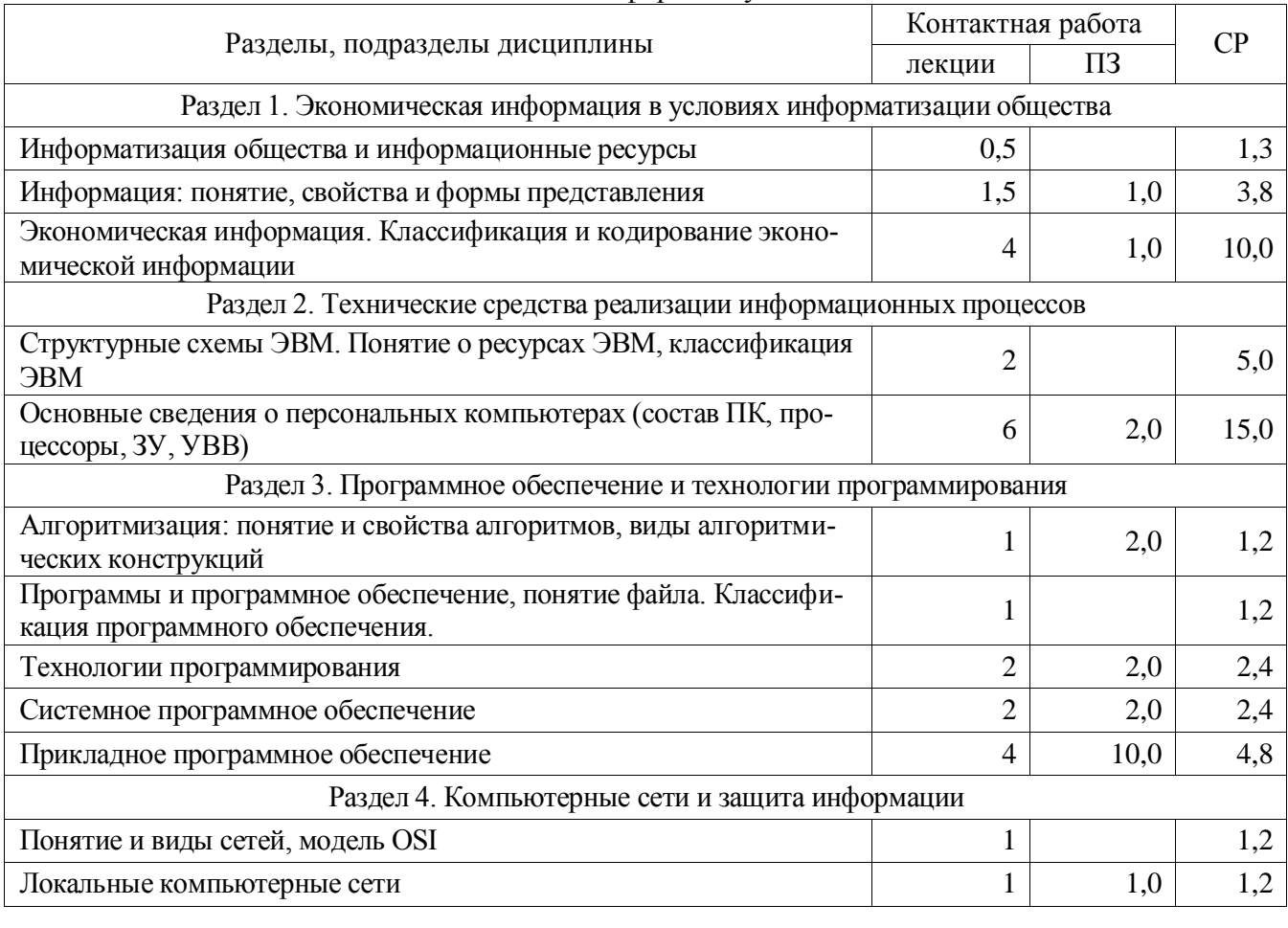

#### **4.2. Распределение контактной и самостоятельной работы**

4.2.1. Очная форма обучения

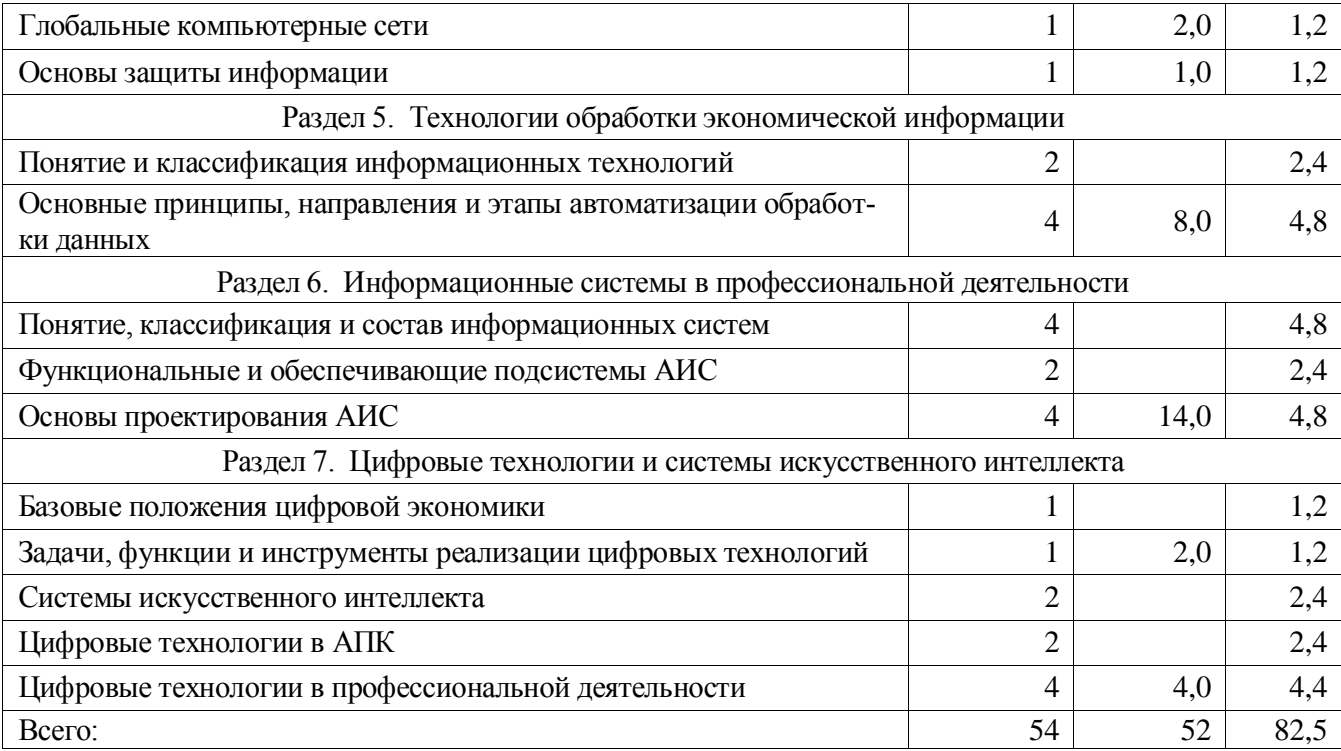

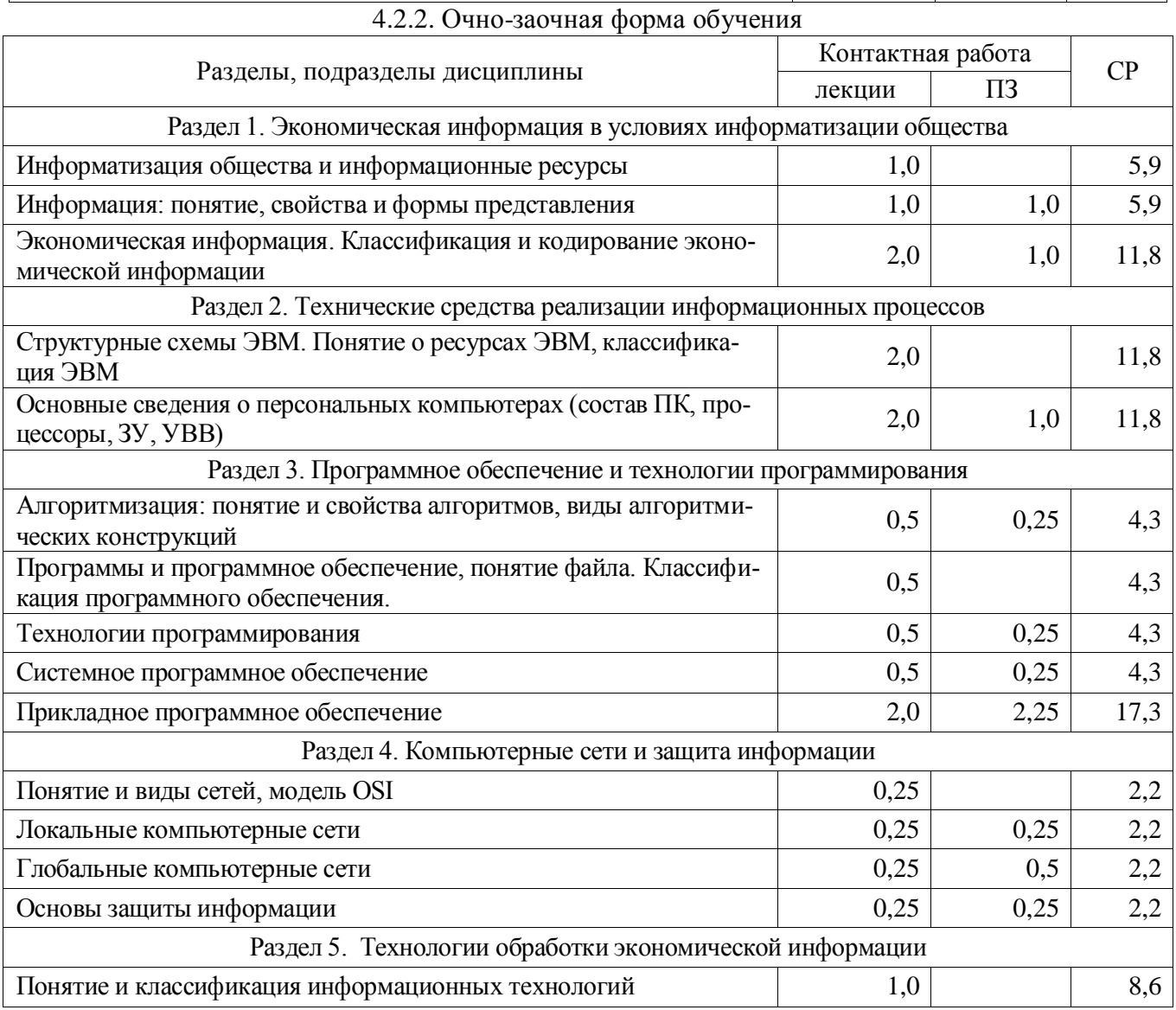

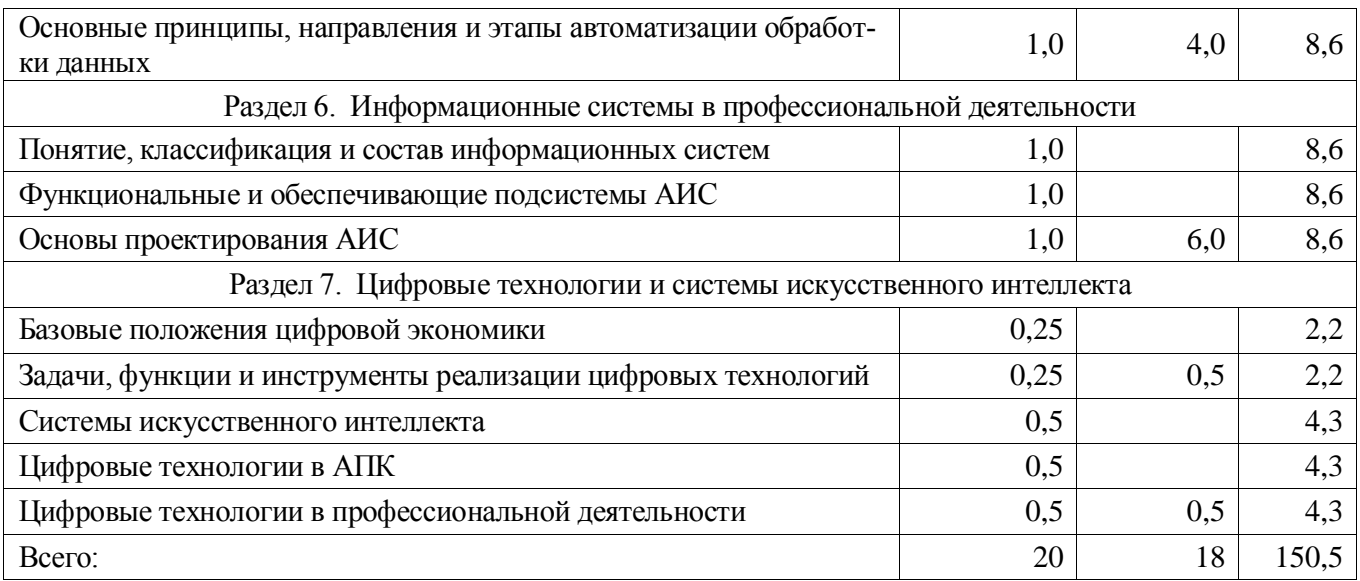

## <span id="page-9-0"></span>**4.3. Перечень тем и учебно-методического обеспечения для самостоятельной работы обучающихся**

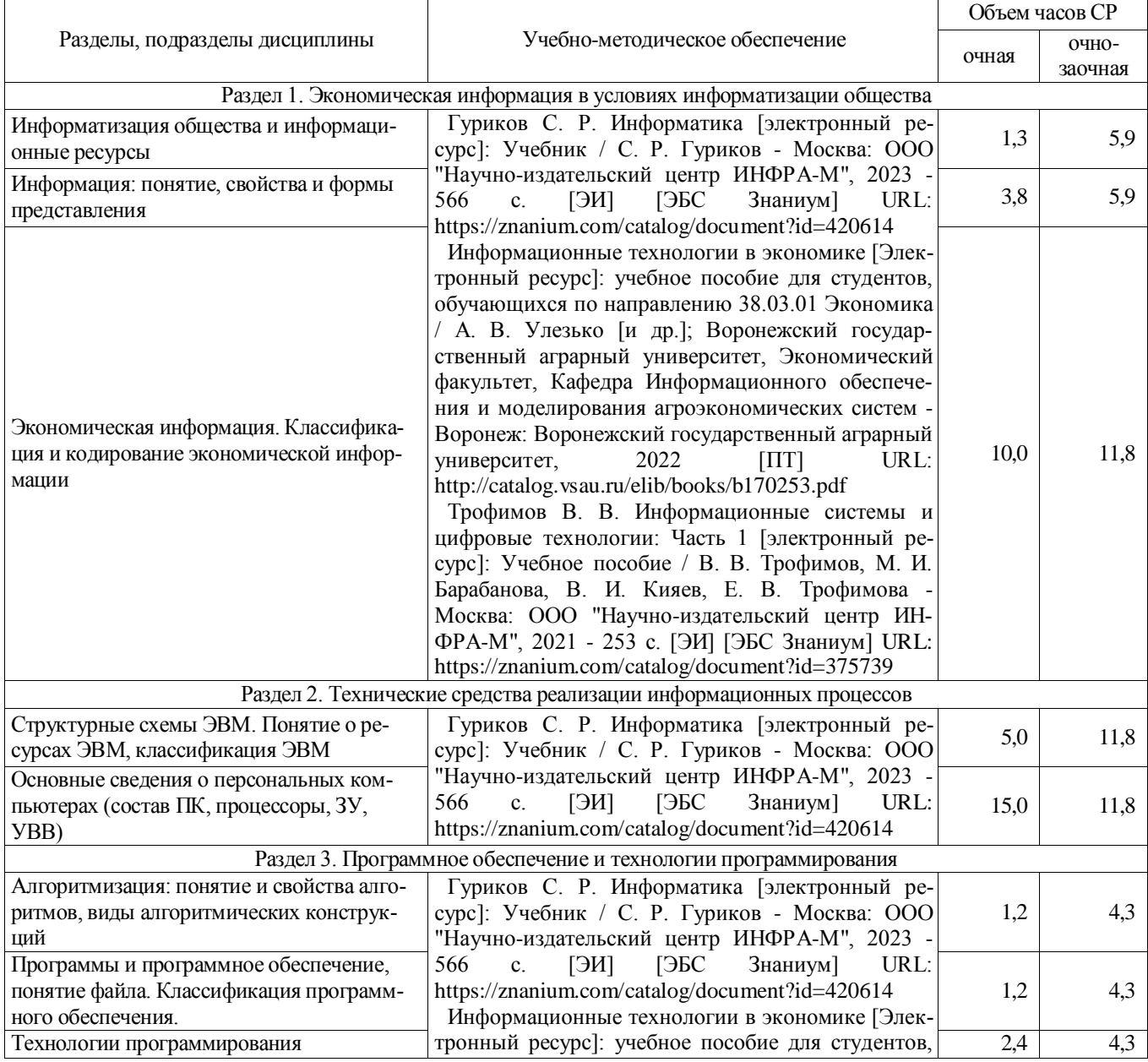

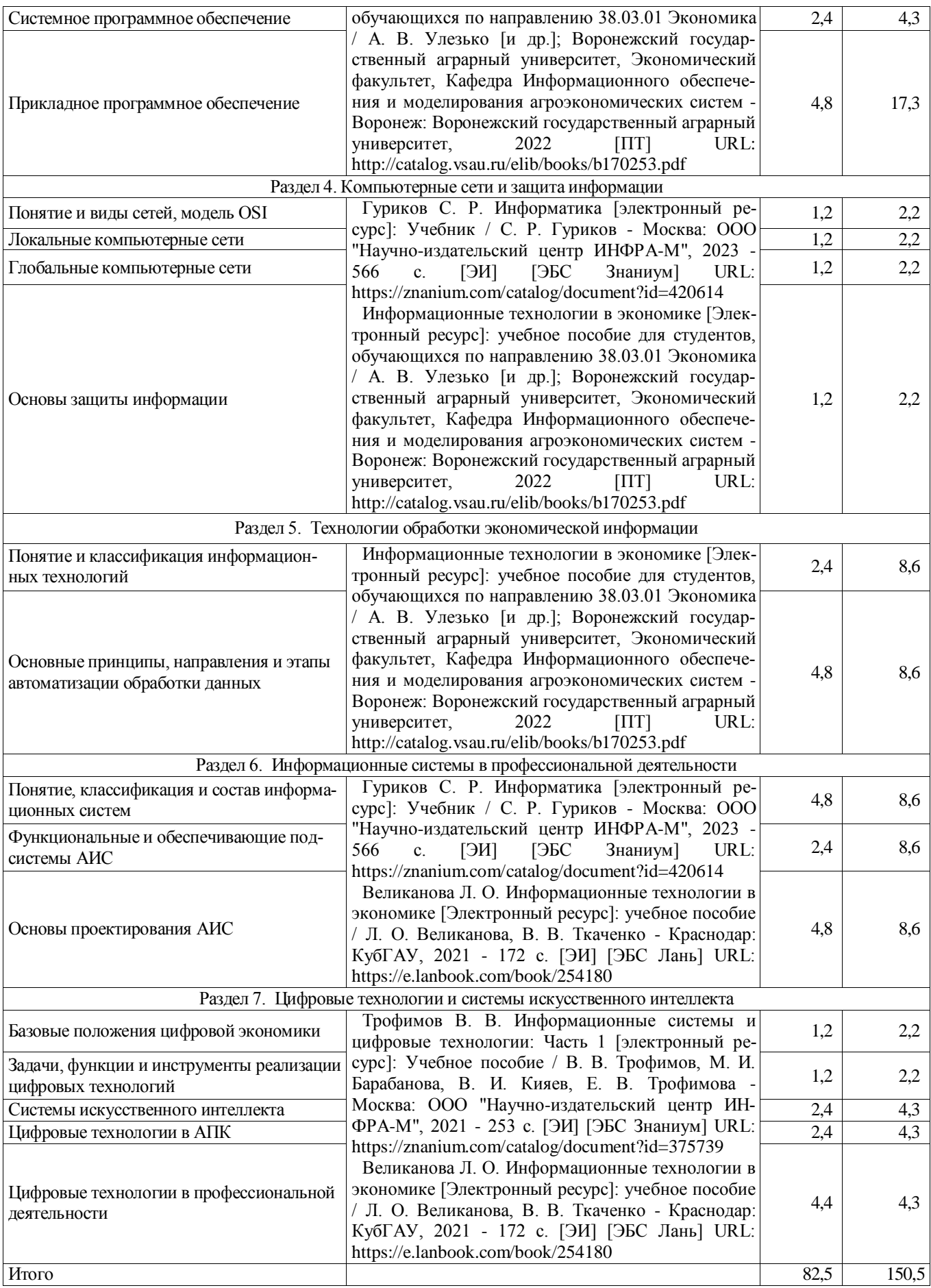

## <span id="page-11-0"></span>**5. Фонд оценочных средств для проведения промежуточной аттестации и текущего контроля**

<span id="page-11-1"></span>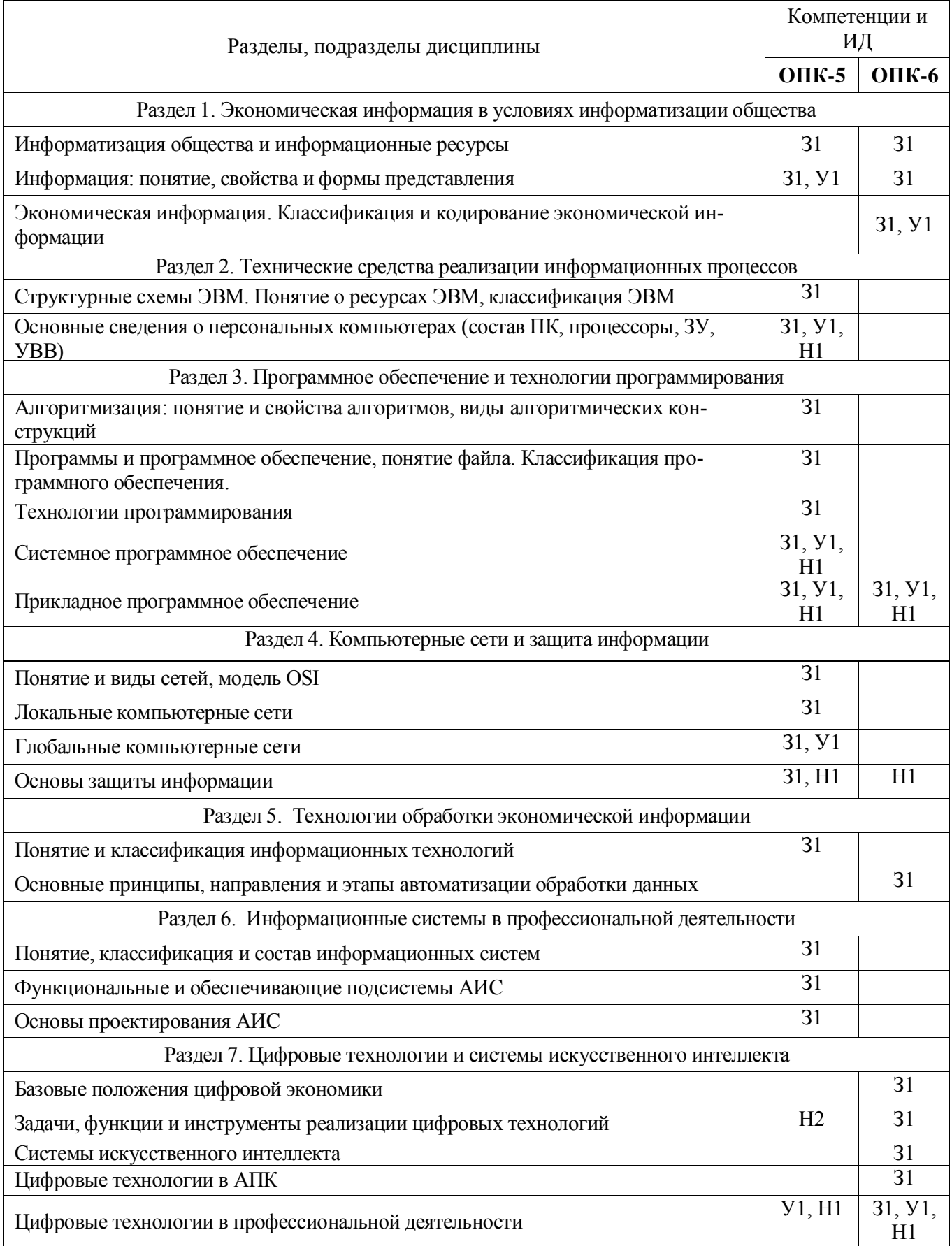

## **5.1. Этапы формирования компетенций**

## **5.2. Шкалы и критерии оценивания достижения компетенций**

<span id="page-12-0"></span>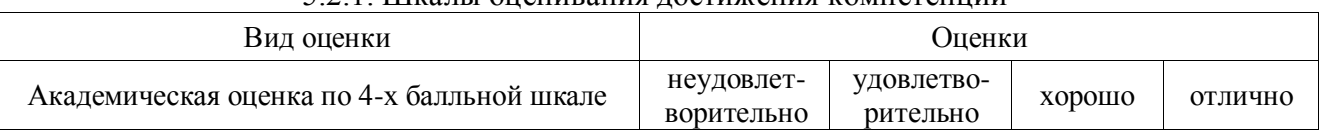

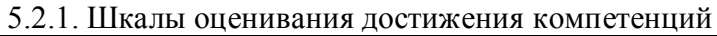

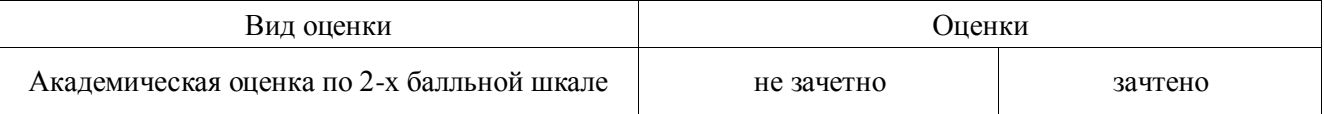

#### 5.2.2. Критерии оценивания достижения компетенций Критерии оценки на экзамене

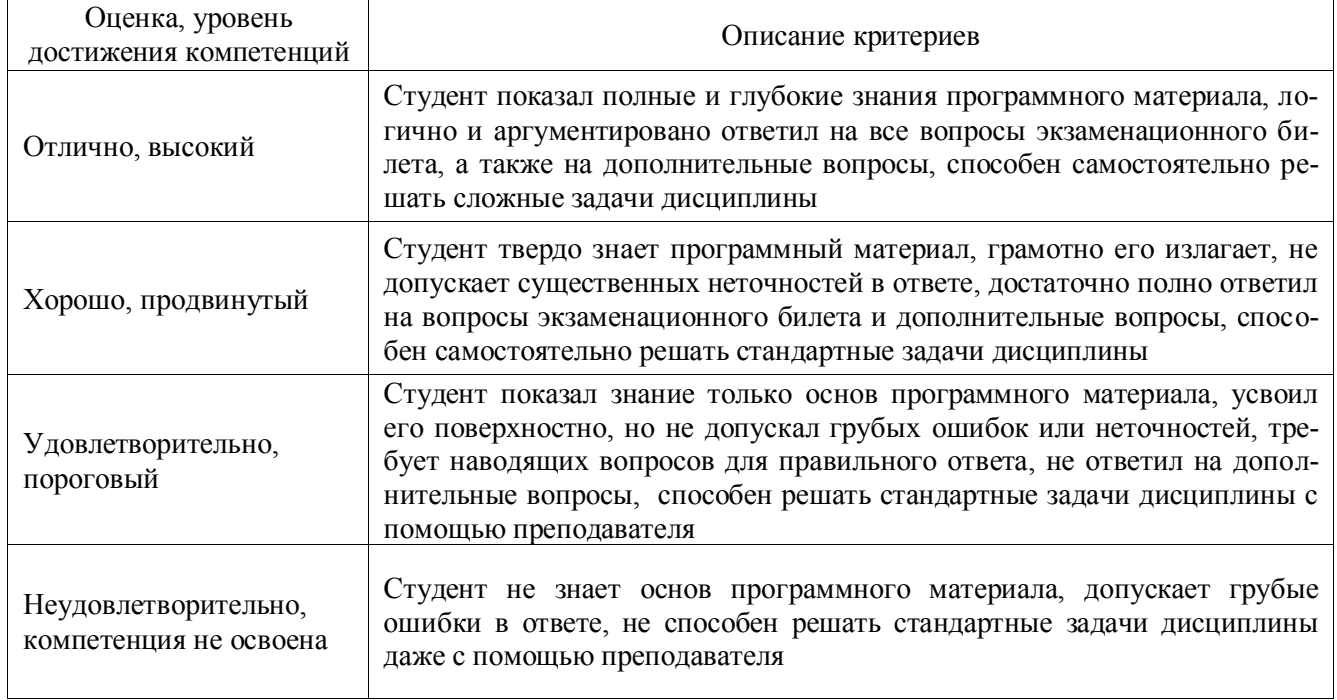

## Критерии оценки на зачете

 $\overline{1}$ 

 $\overline{\phantom{0}}$ 

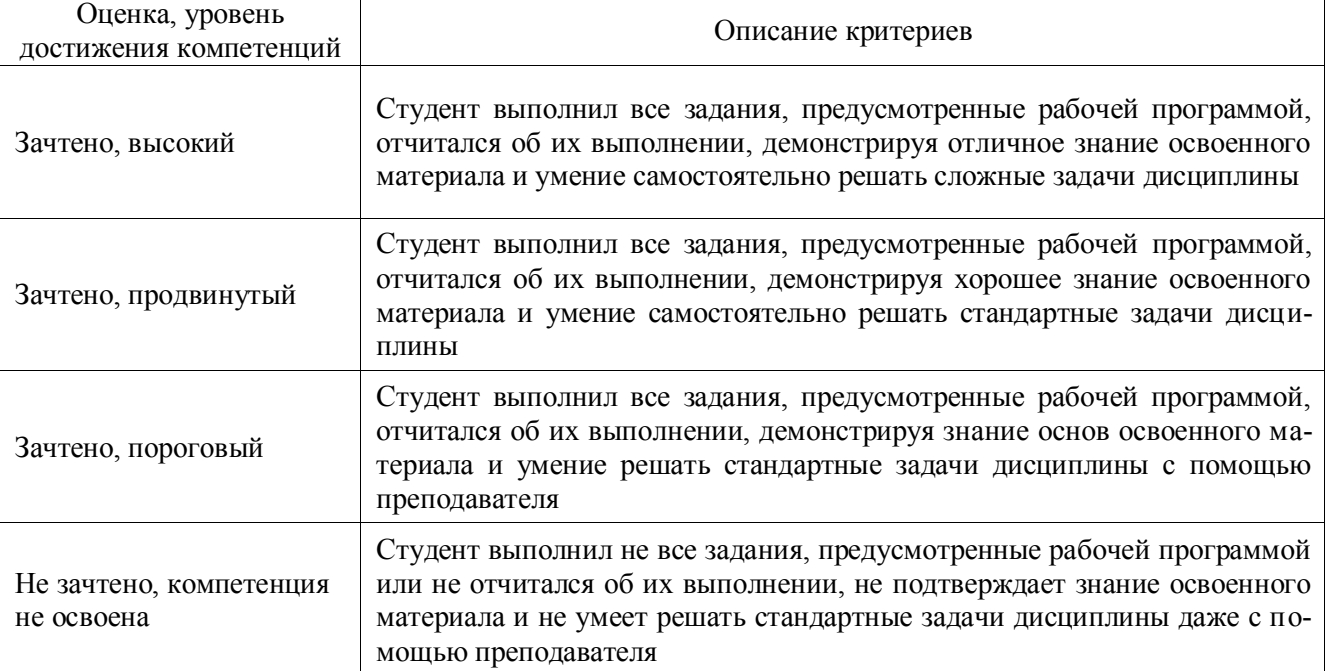

## Критерии оценки при защите курсового проекта

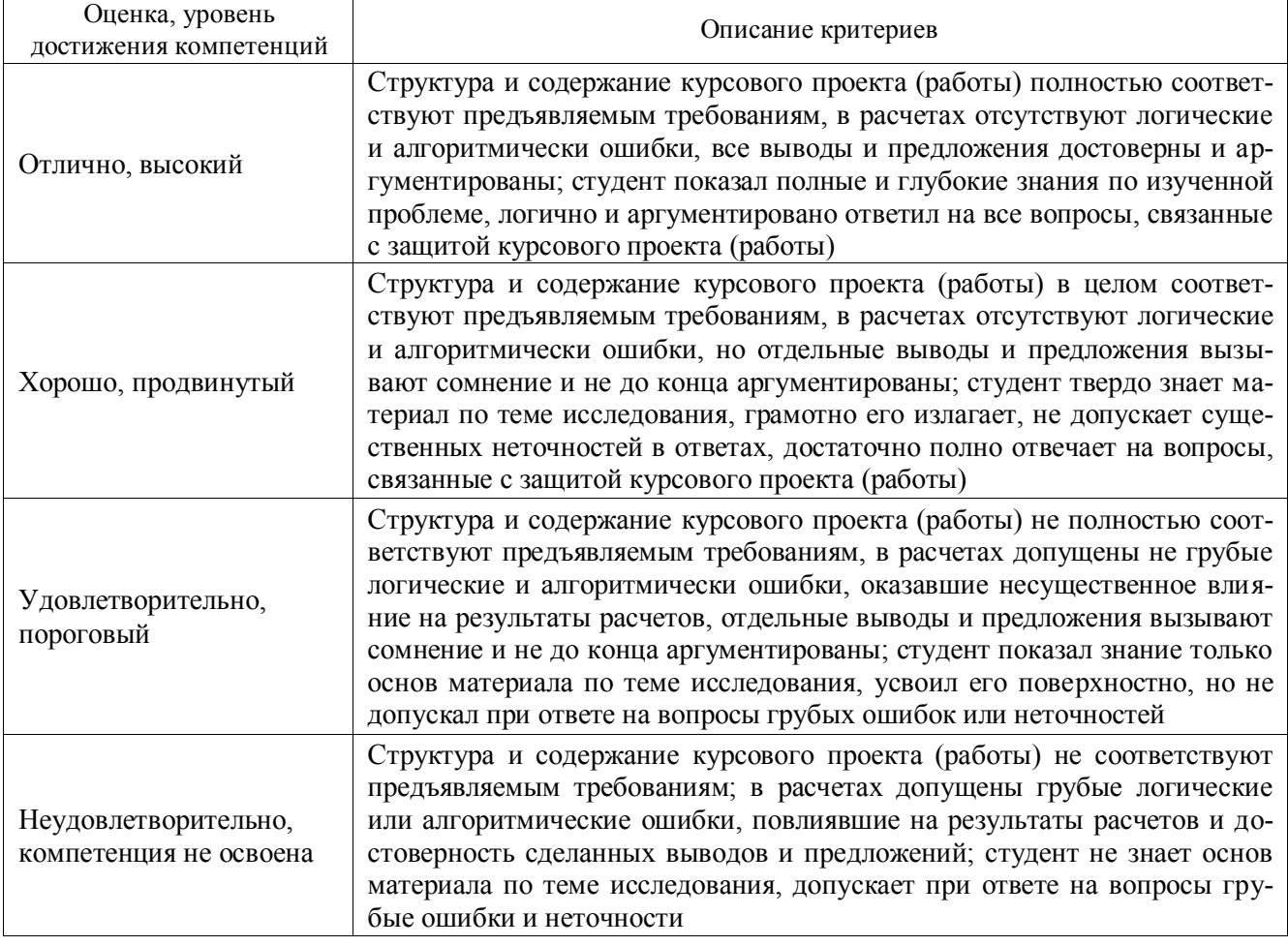

## Критерии оценки тестов

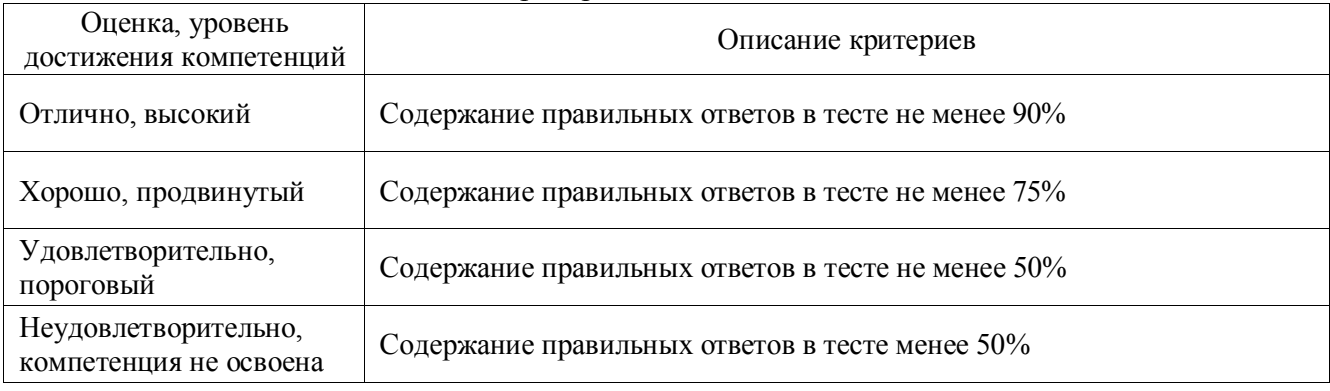

## Критерии оценки устного опроса

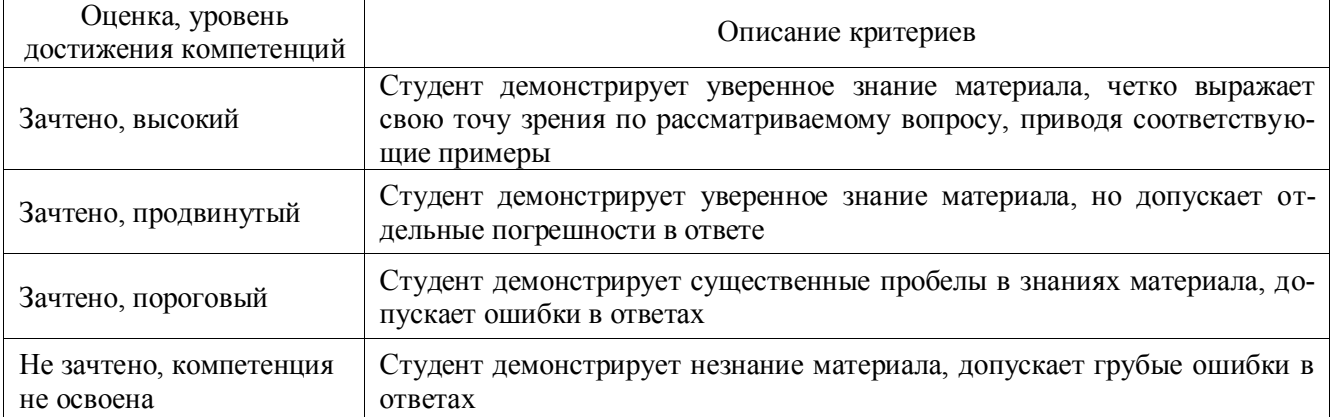

## Критерии оценки решения задач

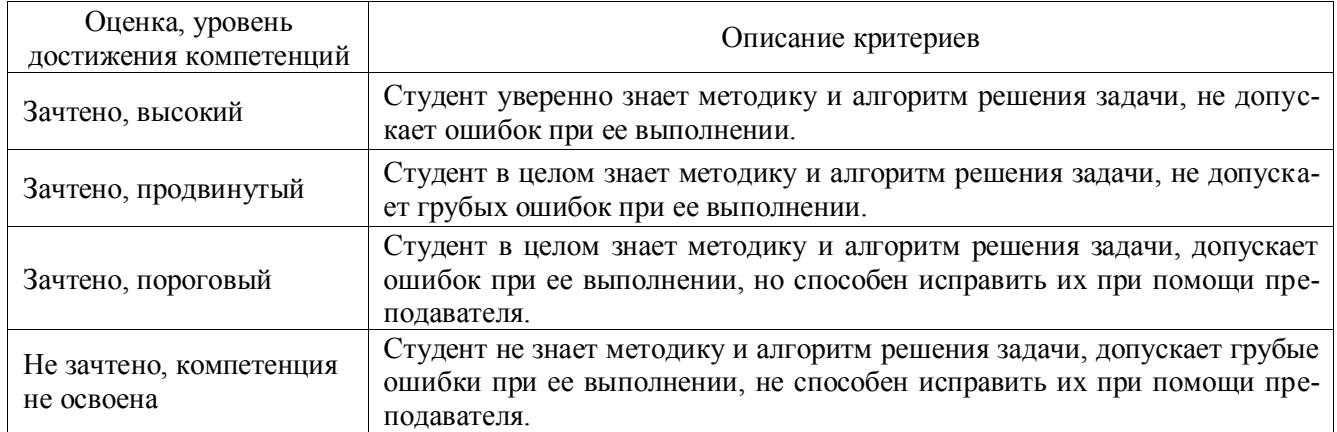

#### 5.3. Материалы для оценки достижения компетенций

## 5.3.1. Оценочные материалы промежуточной аттестации

## 5.3.1.1. Вопросы к экзамену

<span id="page-14-0"></span>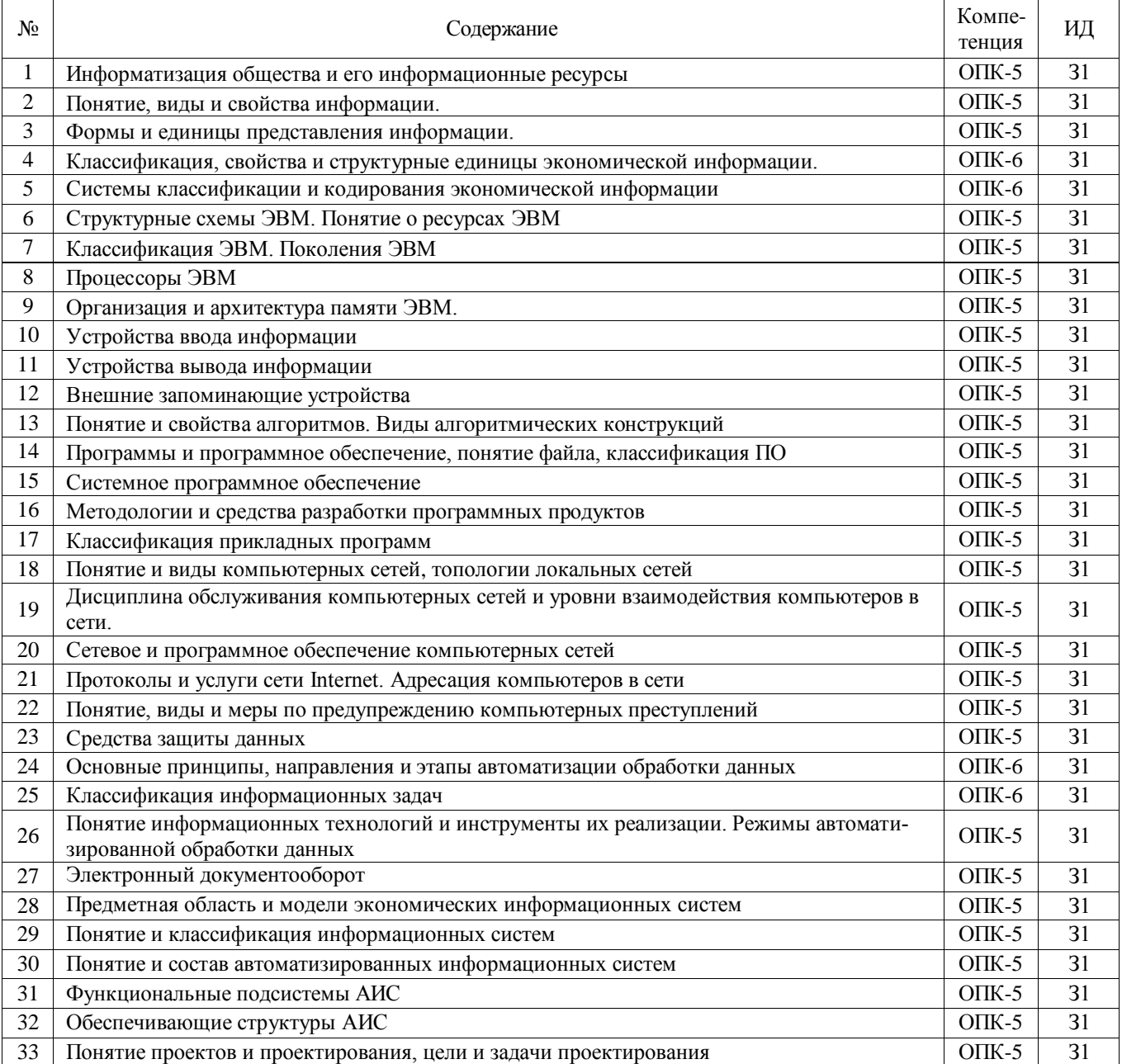

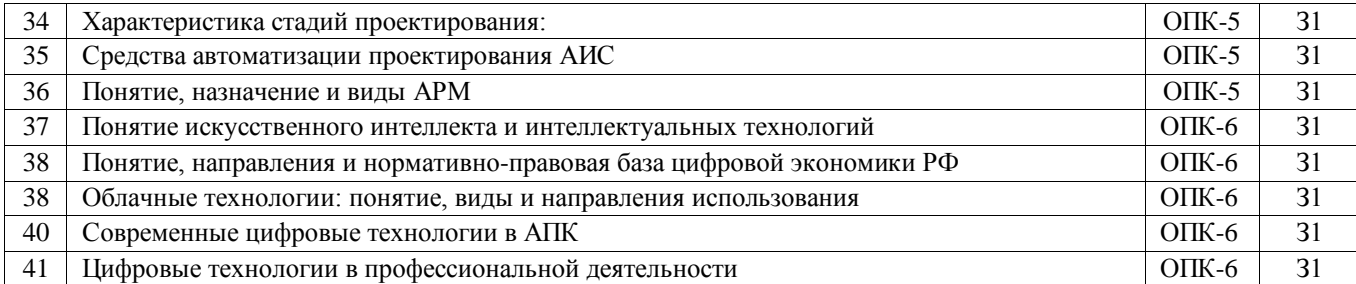

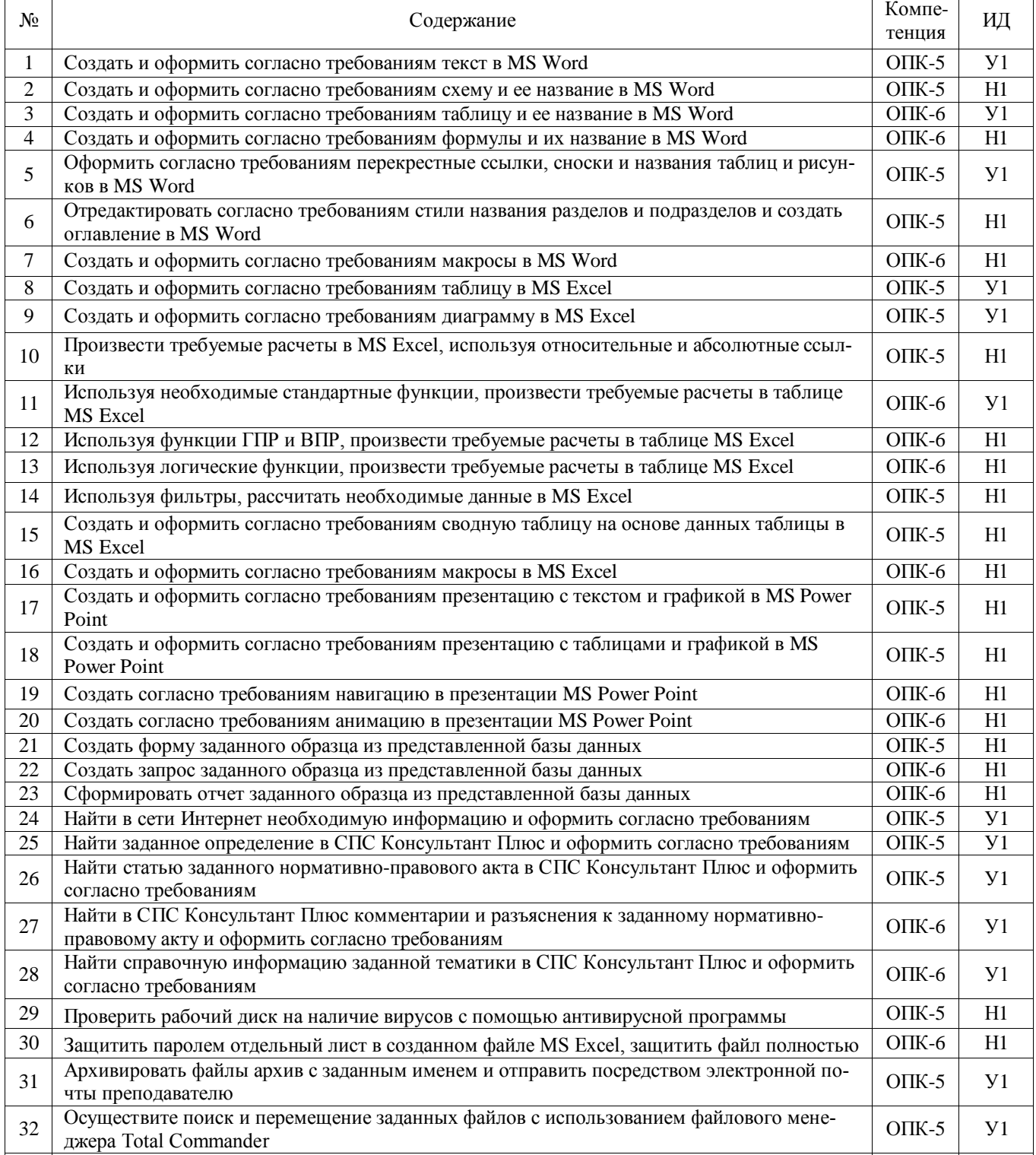

Создать папку в заданном каталоге и скопировать в нее заданные файлы с использованием файлового менеджера Total Commander ОПК-5 У1

## 5.3.1.2. Задачи к экзамену

 $\Gamma$ 

![](_page_16_Picture_24.jpeg)

![](_page_16_Picture_25.jpeg)

#### 5.3.1.4. Вопросы к зачету

## 5.3.1.5. Перечень тем курсовых проектов

Не предусмотрены

## 5.3.1.6. Вопросы к защите курсового проекта (работы)

## Не предусмотрены

## 5.3.2. Оценочные материалы текущего контроля

## 5.3.2.1. Вопросы тестов

![](_page_16_Picture_26.jpeg)

![](_page_17_Picture_1.jpeg)

![](_page_18_Picture_1.jpeg)

![](_page_19_Picture_1.jpeg)

![](_page_20_Picture_288.jpeg)

![](_page_21_Picture_1.jpeg)

![](_page_22_Picture_1.jpeg)

![](_page_23_Picture_303.jpeg)

![](_page_24_Picture_1.jpeg)

![](_page_25_Picture_1.jpeg)

![](_page_26_Picture_247.jpeg)

![](_page_27_Picture_241.jpeg)

![](_page_28_Picture_1.jpeg)

![](_page_29_Picture_1.jpeg)

![](_page_30_Picture_1.jpeg)

![](_page_31_Picture_1.jpeg)

![](_page_32_Picture_260.jpeg)

![](_page_33_Picture_1.jpeg)

![](_page_34_Picture_265.jpeg)

![](_page_35_Picture_273.jpeg)

![](_page_35_Picture_274.jpeg)

## 5.3.2.2. Вопросы для устного опроса

 $\overline{\phantom{a}}$ 

![](_page_36_Picture_1.jpeg)

![](_page_37_Picture_1.jpeg)

![](_page_38_Picture_1.jpeg)

![](_page_39_Picture_511.jpeg)

## 5.3.2.3. Задачи для проверки умений и навыков

 $\top$ 

 $\top$ 

 $\overline{\phantom{a}}$ 

 $\mathsf{r}$ 

![](_page_39_Picture_512.jpeg)

![](_page_40_Picture_332.jpeg)

#### **5.4. Система оценивания достижения компетенций**

#### 5.4.1. Оценка достижения компетенций в ходе промежуточной аттестации

<span id="page-40-0"></span>r

![](_page_40_Picture_333.jpeg)

#### 5.4.2. Оценка достижения компетенций в ходе текущего контроля

![](_page_40_Picture_334.jpeg)

![](_page_41_Picture_260.jpeg)

## **6. Учебно-методическое обеспечение дисциплины**

<span id="page-41-1"></span><span id="page-41-0"></span>![](_page_41_Picture_261.jpeg)

## *6.1. Рекомендуемая литература*

![](_page_42_Picture_214.jpeg)

## **6.2. Ресурсы сети Интернет**

## 6.2.1. Электронные библиотечные системы

<span id="page-42-0"></span>![](_page_42_Picture_215.jpeg)

## 6.2.2. Профессиональные базы данных и информационные системы

![](_page_42_Picture_216.jpeg)

## 6.2.3. Сайты и информационные порталы

![](_page_42_Picture_217.jpeg)

## <span id="page-43-0"></span>**7. Материально-техническое и программное обеспечение дисциплины**

## *7.1. Помещения для ведения образовательного процесса и оборудование*

<span id="page-43-1"></span> $\mathbf{r}$ 

 $\overline{\phantom{a}}$ 

![](_page_43_Picture_229.jpeg)

#### **7.2. Программное обеспечение**

## 7.2.1. Программное обеспечение общего назначения

<span id="page-43-2"></span>![](_page_43_Picture_230.jpeg)

## 7.2.2. Специализированное программное обеспечение

![](_page_43_Picture_231.jpeg)

# **8. Междисциплинарные связи**

<span id="page-44-0"></span>![](_page_44_Picture_76.jpeg)

Протокол согласования рабочей программы с другими дисциплинами:

## **Приложение 1**

## <span id="page-45-0"></span>**Лист периодических проверок рабочей программы и информация о внесенных изменениях**

![](_page_45_Picture_69.jpeg)